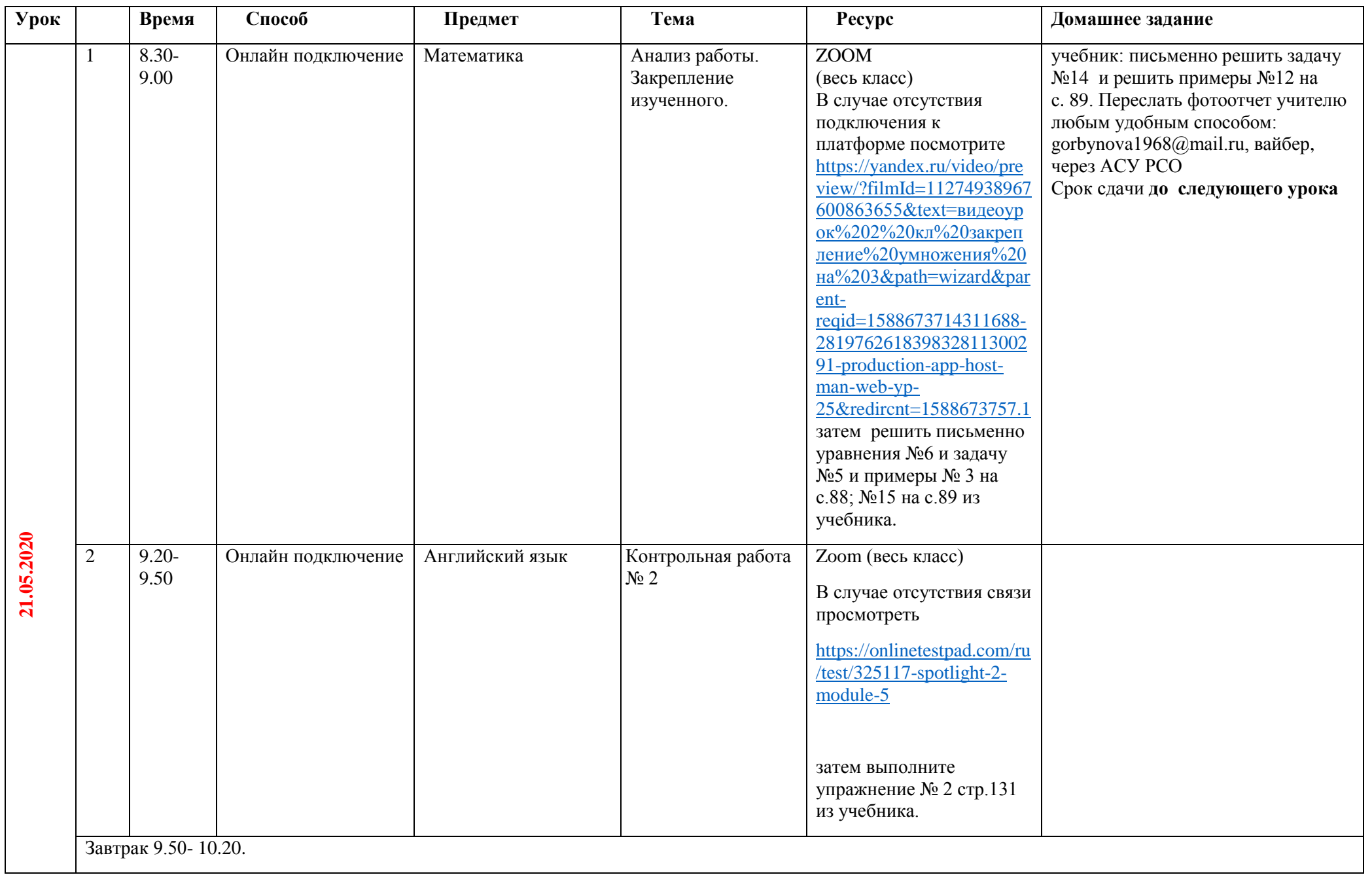

## **Расписание занятий для обучающихся 2 Б класса на 21.05.2020**

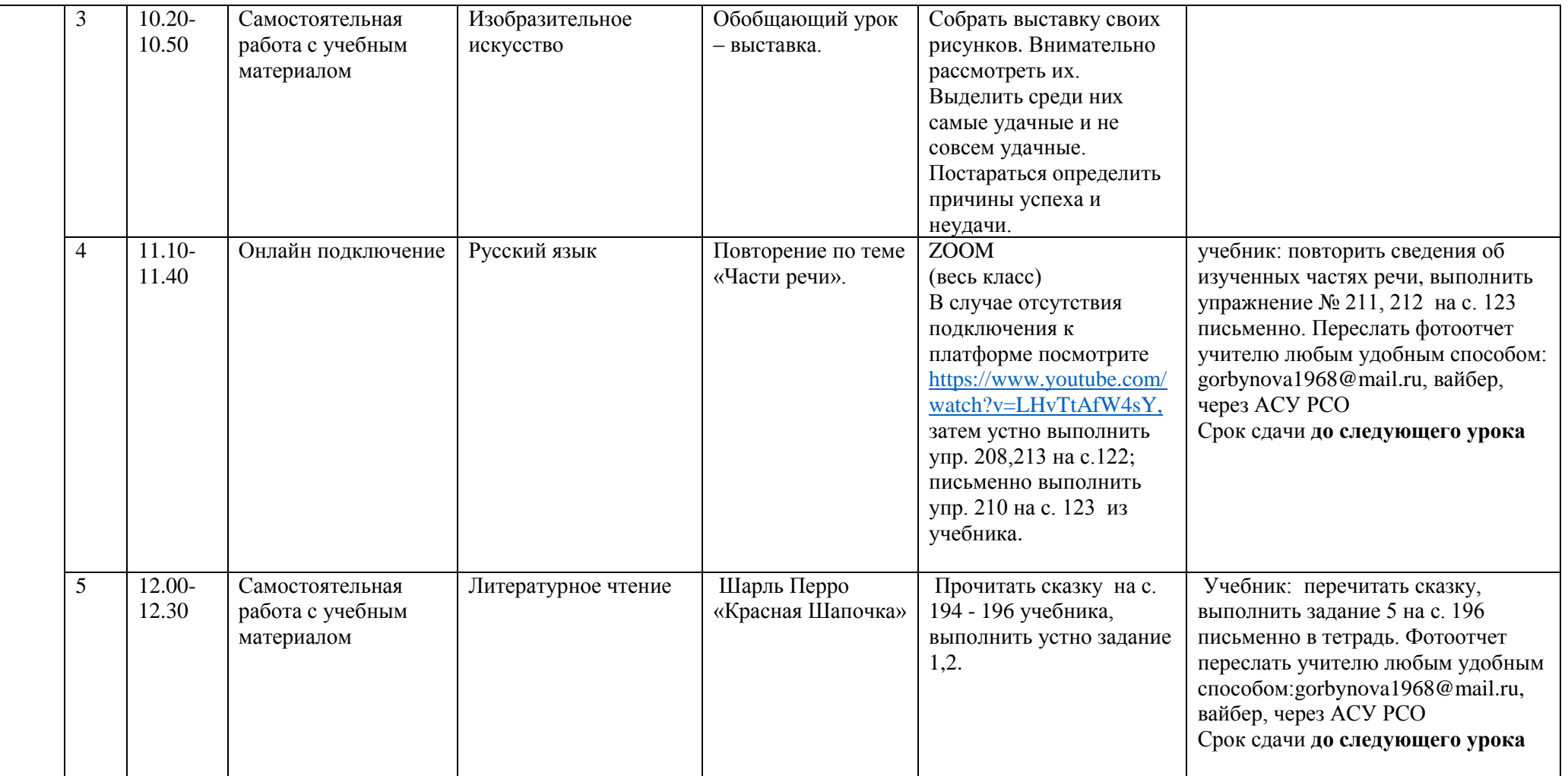